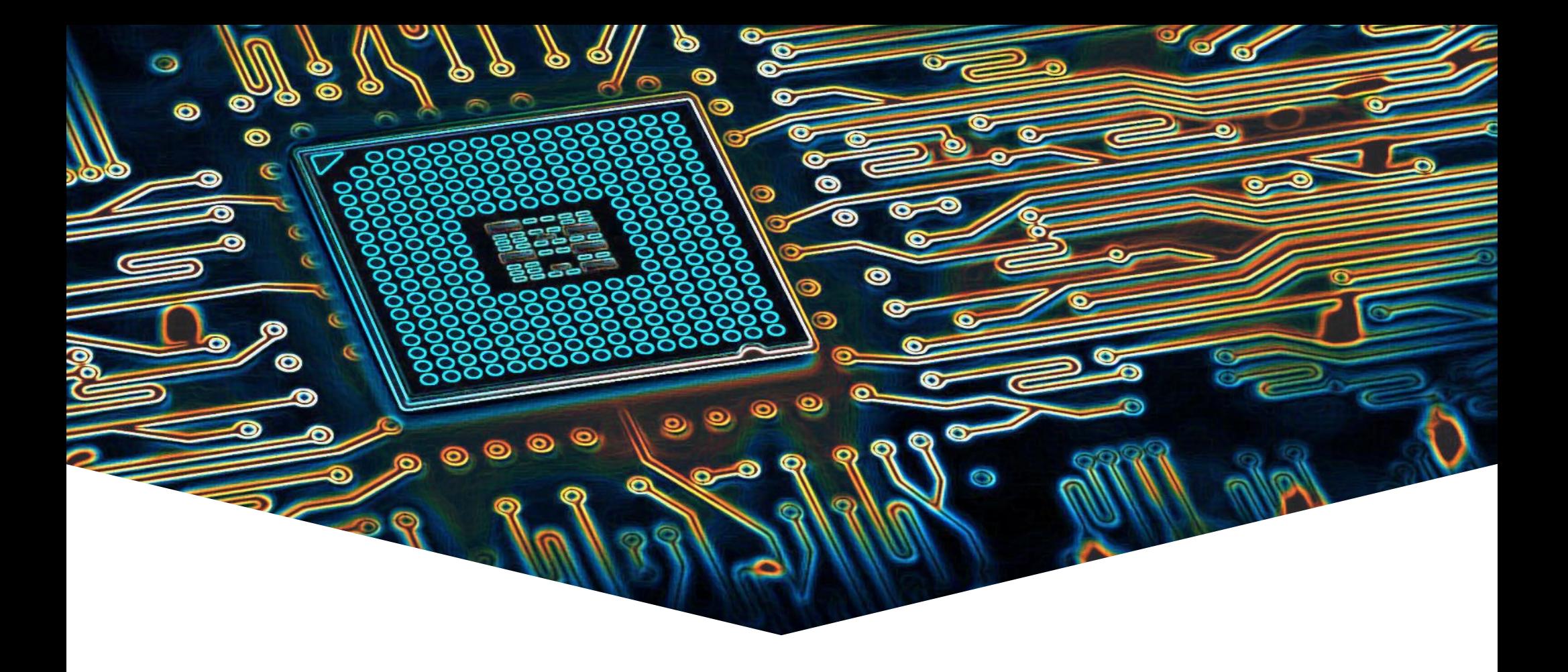

#### **EMS31 Kwartaal 4 Week 3: Templates**

## **Herbruikbaarheid?**

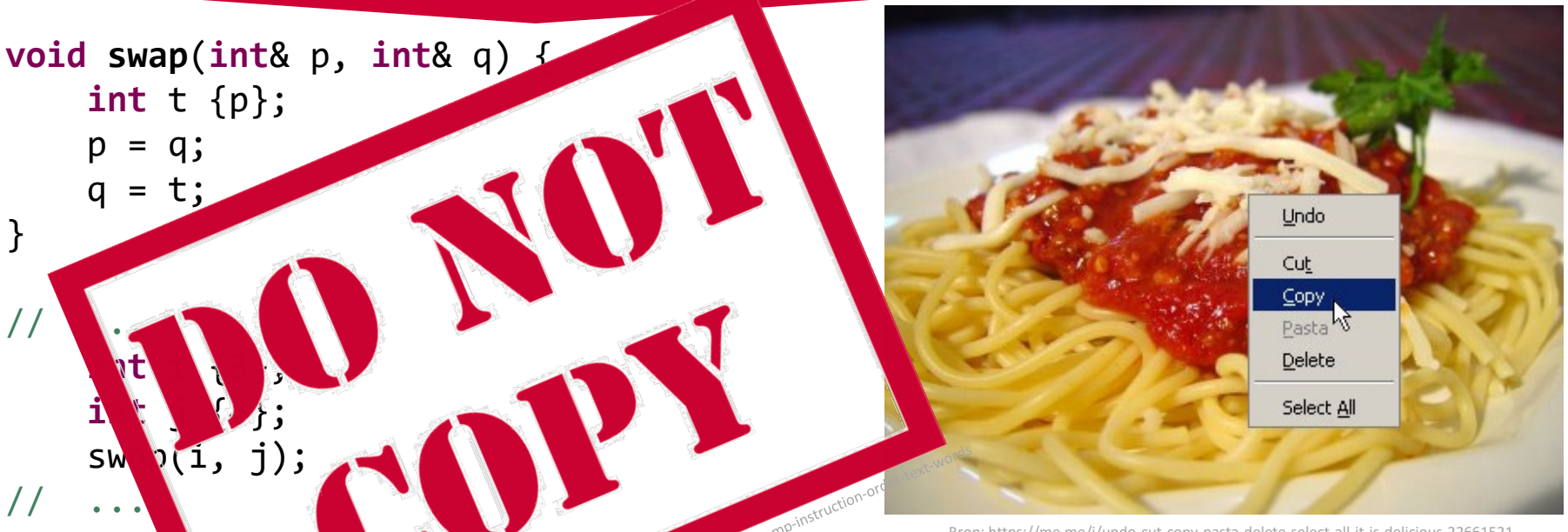

Bron: https://me.me/i/undo-cut-copy-pasta-delete-select-all-it-is-delicious-22661521

- Wat te doen als we twee variabelen van het type **double** wille verwisselen?
- Wat te doen als we twee variabelen van het type Breuk willen verwisselen?

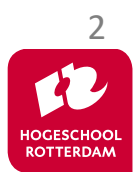

#### **DRY: Don't Repeat Yourself**

EMBEDDED SYSTEMS

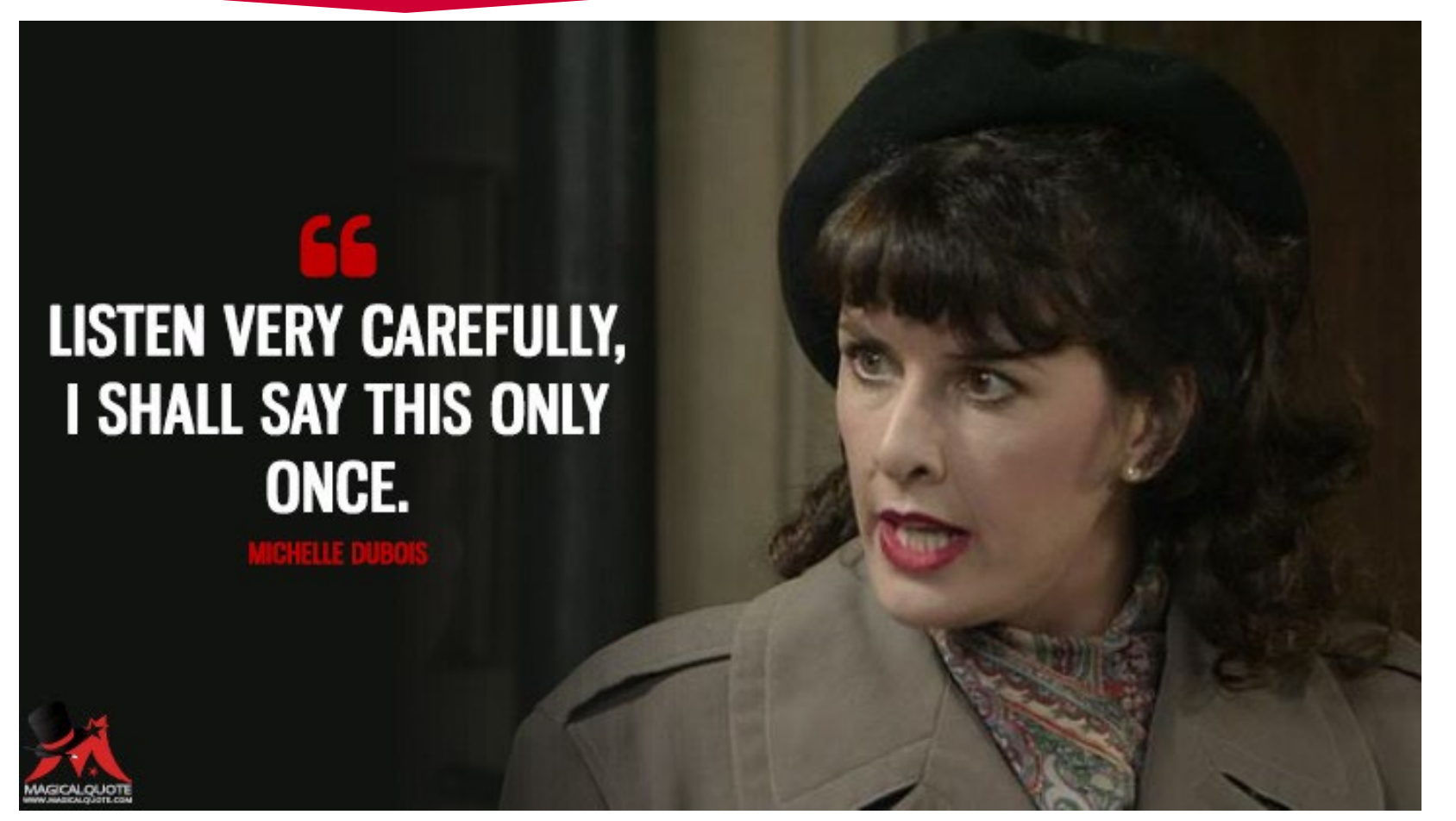

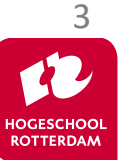

Bron: https://www.magicalquote.com/seriesquotes/listen-very-carefully-i-shall-say-this-only-once/

## **Generieke functie**

Gebruik een **functietemplate**:

 $\mathbf{P}_{\mathbf{p}}$  , we consider the cookies-cookies-cookies-cookies-cookies-cutter-dough-cutter-dough-cutter-dough-cutter-dough-cutter-dough-cutter-dough-cutter-dough-cutter-dough-cutter-dough-cutter-dough-cutter-dough-cutte **template** <**typename T**> **void swap**(**T**& p, **T**& q) { **T** t {p};  $p = q;$  $q = t;$ } // ... **int** i {3}; **int** j {4}; swap(i, j); // ... Breuk b {1, 2}; Breuk c {3, 4};  $swap(b, c);$ **void swap**(**int**& p, **int**& q) { **int** t {p};  $p = q;$  $q = t;$ } **void swap**(Breuk& p, Breuk& q) { Breuk t {p};  $p = q;$  $q = t;$ } Een functietemplate is een '**mal**' waarmee verschillende functies 'gemaakt' kunnen worden

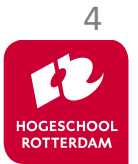

#### In de **class Dozijn** kun je 12 integers opslaan.

```
class Dozijn {
public:
     void zet_in(int index, int waarde);
     int lees_uit(int index) const;
private:
     int data[12];
};
    // ...
     Dozijn d;
     d.zetIn(3, 13);
// ...
     cout << "De plaats nummer 3 in d bevat de waarde: "
```
<< d.leesUit(3) << endl;

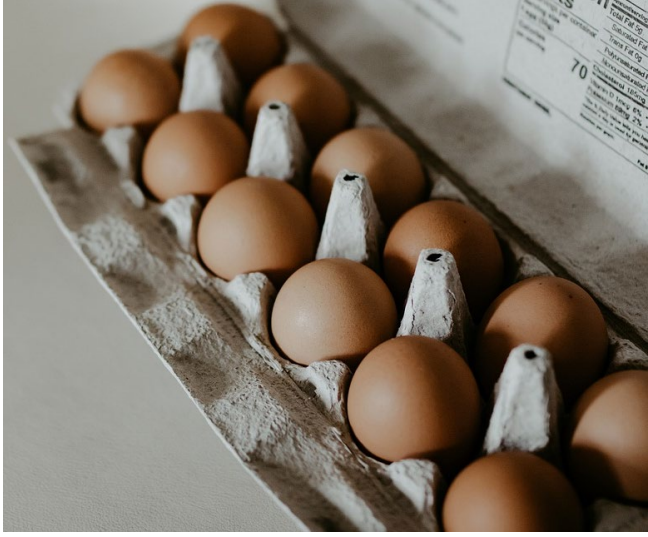

Bron: https://cdn.pixabay.com/photo/2019/09/16/23/28/eggs-4482186\_960\_720.jpg

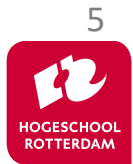

# **Class Dozijn**

}

**void Dozijn::zet\_in**(**int** index, **int** waarde) { **if** (index  $>= 0$  **a** index  $data$   $\alpha$ ex]

int **Dozin:** let uit int index, const **if** (index 0 && index (2) urn data return 0; **Ki wetters** that the set }

- Wat te doen als we twaalf variabelen van het type **double** willen on aan?
- Wat te doen als we twaalf variabelen van het type Breuk willen opslaan?

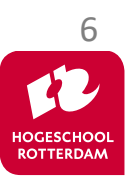

## **Generieke class**

EMBEDDED SYSTEMS

7

#### Gebruik een **class template**:

```
template<typename T> class Dozijn {
public:
     void zet_in(int index, const T& waarde);
     const T& lees_uit(int index) const;
private:
     T data[12];
};
// ...
     Dozijn<int> di;
                                     Een class template is een 'mal' waarmee 
                                 verschillende classes 'gemaakt' kunnen worden
                         class Dozijn {
                          public:
                               void zet_in(int index, const int& waarde);
                               const int& lees_uit(int index) const;
                         private:
                               int data[12];
                          };
```
## **Generieke class Dozijn**

}

```
template<typename T> 
void Dozijn<T>::zet_in(int index, const T& waarde) {
    if (index >= 0 && index < 12)
        data[index] = waarde;}
template<typename T> 
const T& Dozijn<T>::lees_uit(int index) const {
    if (index < 0)index = 0; if (index > 11)
        index = 11; return data[index];
```
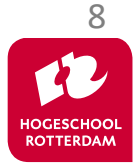

## **Generieke class Dozijn**

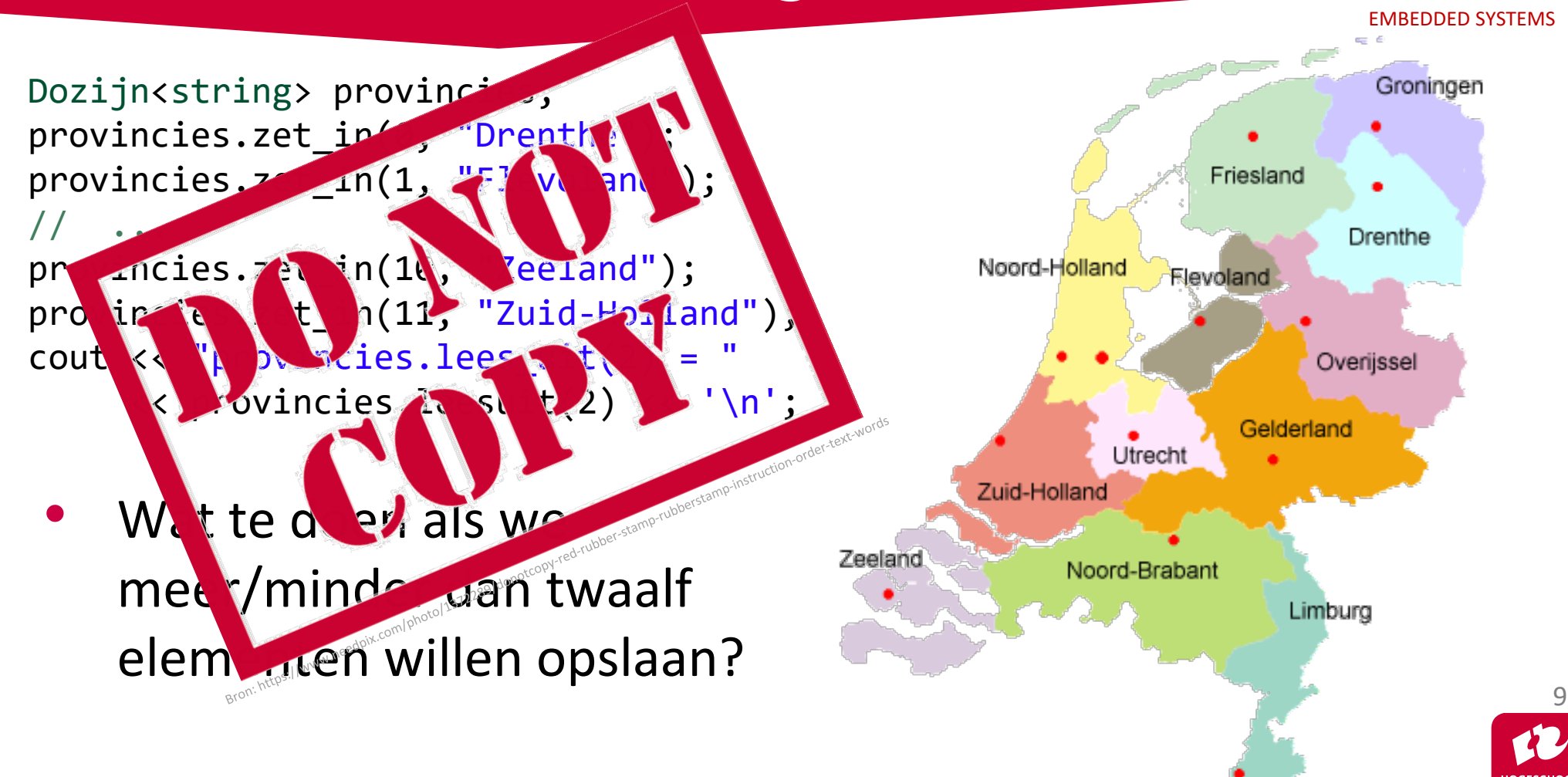

**ROTTFRDAM** 

#### Gebruik een tweede **template** parameter:

```
template<typename T, size_t N> class Rij {
public:
```

```
 void zet_in(size_t index, const T& waarde);
const T& lees_uit(size_t index) const;
```

```
 constexpr size_t aantal_plaatsen();
```
**private**:

```
 T data[N];
```

```
};
```

```
Een class template is een 'mal' waarmee 
verschillende classes 'gemaakt' kunnen worden
```

```
\overline{\prime} Rij<char, 26> alfabet;
```

```
class Rij {
public:
     // ... 
private:
     char data[26];
};
```
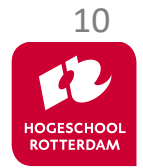

#### **Template class std::array**

- std::array<T, N> in C++ vervangt de C array.
- Het aantal elementen N ligt vast na het compileren.
- Elementen kunnen worden opgevraagd met operator[].
- Je kunt een std::array 'gewoon' vergelijken, toekennen en kopiëren.
- Je kunt een std::array element voor element doorlopen met een range-based for.
- std::array heeft memberfuncties:
	- size() geeft het aantal elementen (type: std::array<T, N>::size\_type).
	- at(*n*) geeft reference naar element *n*. Geeft een fout (exception) als element *n* niet bestaat.

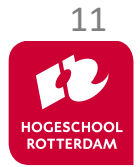

#### **Template class std::array**

EMBEDDED SYSTEMS

**#include** <iostream> **#include** <array> **using namespace** std;

```
int main() {
     // definieer array van 15 integers
     array<int, 15> a;
     // vul met kwadraten
     int i {0};
     for (auto& e: a) {
        e = i * i; ++i;
 }
     // druk af
     for (auto e: a) {
         cout << e << " ";
     }
                               0 1 4 9 16 25 36 49 64 81 100 121 144 169 196
```
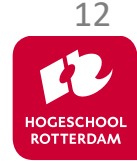

## **Template class std::vector**

- std::vector<T> in C++ is een **dynamische** array.
- De std:: vector kan groeien en krimpen.
- Elementen kunnen worden opgevraagd met operator[].
- Je kunt een std::vector "gewoon" vergelijken, toekennen en kopiëren.
- Je kunt een std::vector element voor element doorlopen met een range-based for.
- std::vector heeft memberfuncties:
	- size() geeft het aantal elementen (type: std::vector<T>::size\_type).
	- at(*n*) geeft reference naar element *n*. Geeft een fout (exception) als element *n* niet bestaat.
	- push back(*e*) voeg element *e* aan de vector toe.

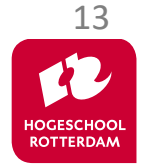

#### **Template class std::vector**

```
#include <iostream>
#include <vector>
using namespace std;
```

```
int main() {
     // definieer vector van integers
     vector<int> v;
     int aantal;
     cin >> aantal;
     // vul met kwadraten
    for (int i {0}; i < aantal; ++i) {
        v.push back(i * i);
     }
     // druk af
     for (auto e: v) {
         cout << e << " ";
 }
```
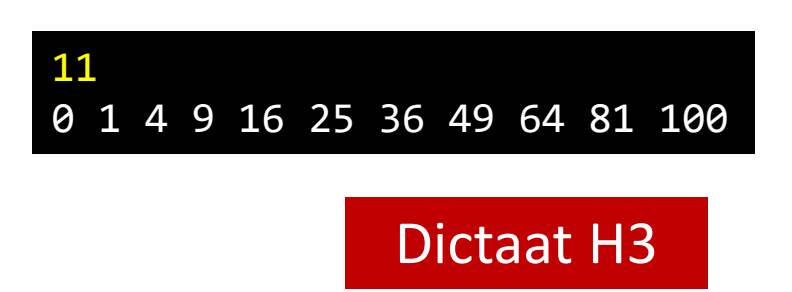

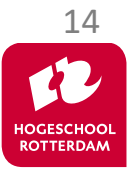

### **Volgende les…**

EMBEDDED SYSTEMS

#### **Overerving**

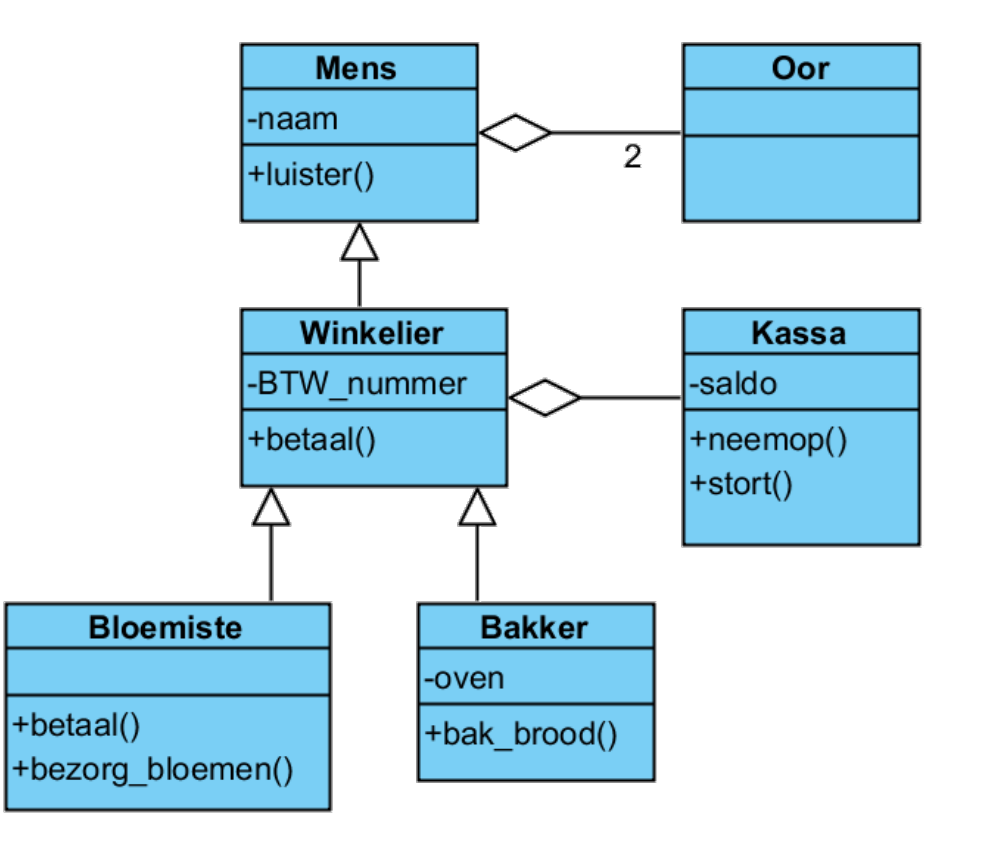

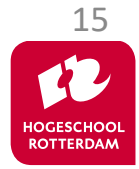

## **Aan de slag!**

EMBEDDED SYSTEMS

Aan de slag met Opdrachten Week 4.3.pdf

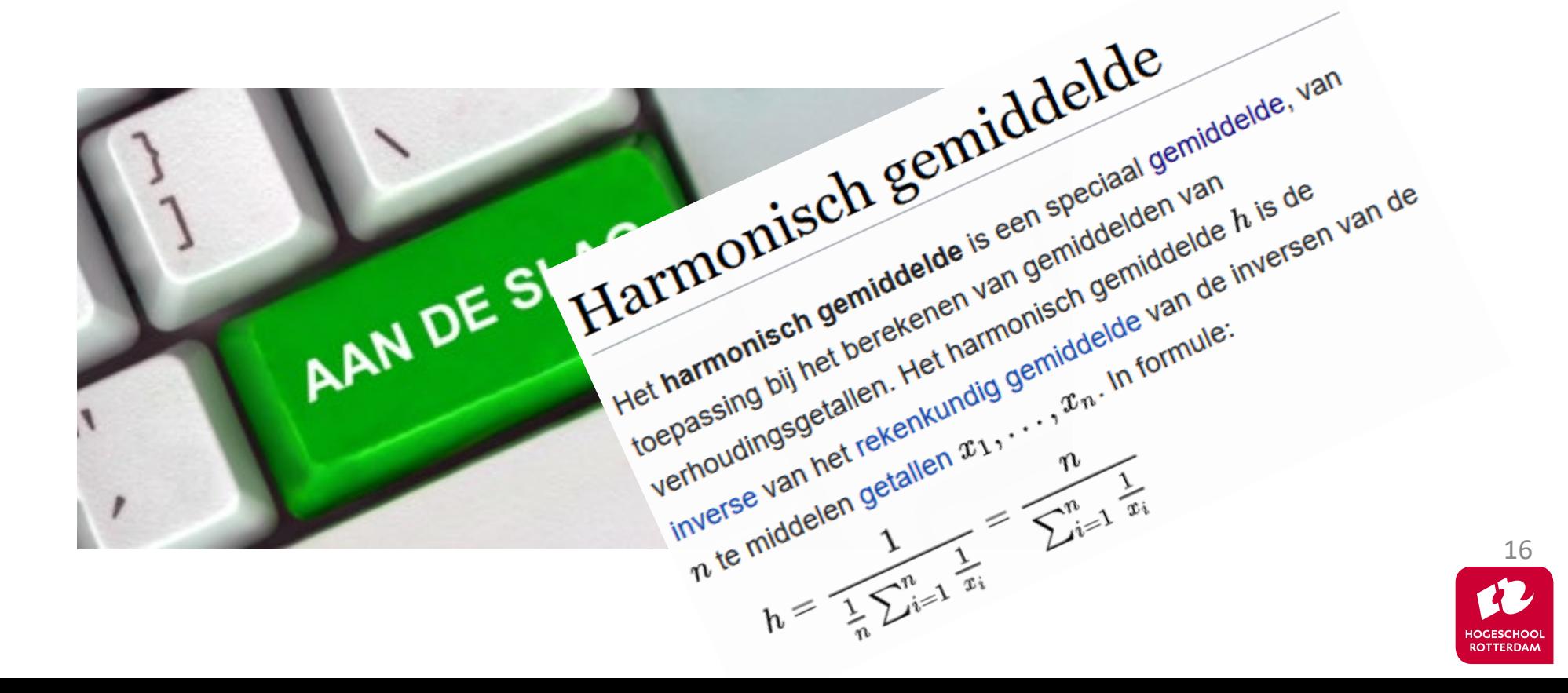